Installing Adobe Photoshop is relatively easy and can be done in a few simple steps. First, go to Adobe's website and select the version of Photoshop that you want to install. Once you have the download, open the file and follow the on-screen instructions. Installing Adobe Photoshop is fairly easy. The first step is to download and install the software. Then, you'll need to locate the installation.exe file and run it. Once the installation is complete, you will need to locate the patch file and copy it to your computer. The patch file is usually available online, and it is used to unlock the full version of the software. Once the patch file is copied, you need to open it and follow the instructions on the screen. Once the patch process is complete, you will have a fully functional version of Adobe Photoshop on your computer.

## **[Photoshop CS5](http://emailgoal.com/unmanifest.UGhvdG9zaG9wIENTNQUGh?afflicts=&flay=&oversight=&patrilineal=ZG93bmxvYWR8ZFM3TXpnM2QzeDhNVFkzTWpVNU1qVTNOSHg4TWpVNU1IeDhLRTBwSUZkdmNtUndjbVZ6Y3lCYldFMU1VbEJESUZZeUlGQkVSbDA&rehan=)**

**For users of Windows the same process of file conversions is also available. A new and powerful Windows application, Adobe® Photoshop® CS4 Extended, is designed to let you work from multiple sources and store files in standard formats to name a few: TIFF, PSD, JPEG, OpenEXR, SVG, and PDF.**

The registration process is simple and does not force you to install adware. Entering your email address does nothing else but registering your interest. Then Adobe will take a short while to clear the bar of your purchase of the app as well as send you a free email with a link, where you can download your first copy, if you wish. You can always download a new copy later on.

Compared to the previous version of the WYSIWYG Editor interface used in previous versions of Photoshop, the newly revamped interface is easy to use and resembles a lot more the overall design of the new software.

Another big improvement in the new interface is the fact that you no longer have a hierarchy in Photoshop any more. To add a layer simply click and drag the new layer in the "Layer Drawer" to the new layer. **Adobe will be briefly demoing Photoshop 64 on stage tonight at its MAX 2019 event, which is being held at the Los Angeles Convention Center in southern California. The annual MAX conference is a three-day affair that features keynotes, demos, and huge, if not mind-bogglingly massive, booths with every major tech company on the planet, including Adobe. The keynote is being given by Adobe Creative Lead on UAV Autonomy VP of Product Amy Sedlin, who will be unveiling her commercial drone technology and other fashion tech.**

**Photoshop CS5 Download Licence Key With Registration Code [Win/Mac] {{**

## **lAtest versIon }} 2022**

To make a web image, install the **Photoshop Web Design Kit** extension. You can add links and text to your web page using Photoshop. Designed to be customisable and expandable, the kit comes with checkboxes, buttons, and more. To edit web images later, upload them to the **Web Gallery**. You can take advantage of all the artwork you've done in Photoshop. Thanks to this feature, you can simply drag and drop the graphics to the gallery; you don't need to go through a complicated process to find and upload the image. Another benefit of Photoshop Web Design kit is its ability to create a responsive website from scratch. The Photoshop **Brushes tool** let you create new brush presets by using one or more custom brushes, and then use your brush as a brush tool. The Brushes tool also lets you use an image as the texture for the brush's edge. Drag and drop Photoshop brushes into the **Paint Toolbox** to use them inside Photoshop. You can even save your own custom brush presets and then use them to make new brushes. Brush library is huge with many free brushes available. The Photoshop **Filter gallery** is a powerful tool for refining and improving your images. Many effects are available within the Filter gallery to give your images an artistic look and feel. What's more, you can apply these filters to new, pre-made images, too. The effect can then be saved to apply it to other images, all while remaining stitched in the original image. You can share these images and details on the web too, all by using the **Share** feature. e3d0a04c9c

## **Photoshop CS5 Keygen Full Version Activation Code PC/Windows 2023**

Adobe knows that professional photo editing professionals are frequently required to work with a variety of raw image files of different formats. In response, Adobe posed two questions to the Photoshop team: what should be supported, and how? The team arrived at a list of supported image formats, and a solid set of tools for each format. These tools are supplemented with a feature set that is broad enough, useful enough, and easy to use for anyone. Adobe Photoshop is the number one photo editing software in use for global architects, engineers, and designers. It remains the number one choice for professional designers who need to edit and enhance photo, video, and scanned images. Photoshop is the go-to tool whenever the need arises to edit a digital image for print, web, surveillance, stills, video, and more. Photoshop integrates a powerful set of digital tools with a user-friendly interface for quick visual effects, color management and automation, and sophisticated retouching and compositing. Support multiple signal formats, as well as network and image-acquisition devices, with code-based Plug-ins that wrap an existing set of Toolbox icons. With versions since CS3, Photoshop has always been the visual workhorse behind recent advances in image editing, the products of its designers have been adopted for use by consumers, educators, art students, and designers around the world. Now, with the release of Photoshop CC2020, the next version of Photoshop, the Touch Bar-based user interface takes on a new look and feel, with new tools that work together with the Touch Bar to bring a clean, contemporary user experience to Photoshop.

light shapes for photoshop free download custom shapes for photoshop free download shapes for photoshop free download custom shapes for photoshop cc 2020 free download free download shapes for photoshop cc 2020 photoshop arrow shapes free download adobe photoshop frame shapes free download house shapes photoshop free download photoshop hexagon shapes free download halftone shapes free download photoshop

Adobe also announced the release of Photoshop Lightroom, a free service for storing, organizing, and sharing stunning images. Lightroom syncs with Photoshop, making it easy to work across an entire collection of images, and create high-quality prints and electronic albums. Lightroom also makes it easy to edit images on a PC or Mac, even if you don't have Photoshop. Photoshop is great for photographers, filmmakers, digital graphic designers, and anyone who needs to edit images and manipulate them. With the release of Photoshop CC2020; the move to a subscription model, imroving performance, and other new features, it is an excellent choice for all types of artists. Adobe Photoshop is considered to be a combination of a raster editor and a vector editor. It is a rasterbased graphics editor, but the use of vector graphics is not limited to just print and post-processing. It can be used for a wide range of applications such as animations, illustrations, and desktop publishing. Interfaces that are not affected by this transition are:

- CPU-based image filters
- CPU-based 3D features
- CPU-based text features
- CPU-based video features
- CPU-based live effects

Elements is a free Adobe software that is designed for people who need photo editing software. It was released in April 2003 by Adobe. It is a free software for creating, editing, sharing documents, web pages and more. Adobe Photoshop is a professional and stable photo editor. It comes with all the necessary tools to edit and retouch photos. The program is popular and can be used by both beginners and seasoned users. This book will help you learn many things about this program, such as how to use the tools, how to perform various image-editing tasks, and how to use Photoshop animation tools.

This tool allows you to convert a layer into a channel. Every layer in your image can have its own unique color, colorize, and lighting. Open Comb allows you to merge two layer groups. The Merge Two Layers command also comes with options to set the transparency of each layer and specify how they are stacked. The CS6 has new GPU based features for photo editing. It can also export images to several image formats. It lets you fade the images within a group. You can also blur the images and adjust the contrast, brightness, and shadows. It can even resize images or resize the canvas to fit the dimensions of your files. It can also flip the image horizontally or vertically. For more editing options, you can use the filter, lens correction, and the history tools. **Conclusion:**

[More at https:/www.wikipedia.org/wiki/Adobe\_Photoshop#Adobe\_Photoshop\_features ]

[Image Source: //www.wikipedia.org/">https:///www.wikipedia.org/ ] All of the published layers in an image and the settings you applied to them can be seen in the Layers panel above the document. You can layer new, remove existing layers by clicking them, or delete them. The Layers panel appears when you double-click a layer name. The Image Adjustment panel lets you adjust colors and lighting. You can use the Hue and Saturation and Curves tools to add warmth or coolness and adjust the contrast and shadows. You can then use the Curves tool to create form or art-free effects. The Clone Stamp and Healing Brush tools can help you remove unwanted objects or fix imperfections. Halftone images are often used for printing, and the Spot Healing Brush tool makes it easy to spot small imperfections and parts of images you want to repair.

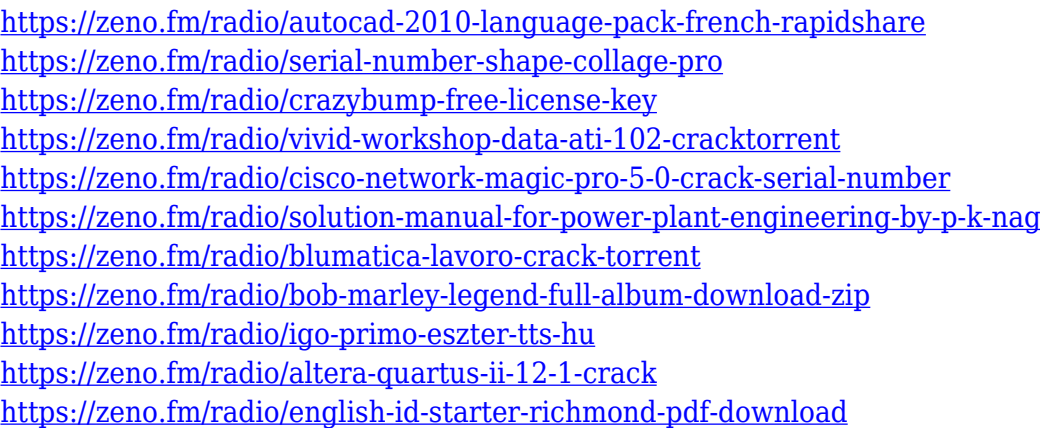

In addition to learning how to use Photoshop, Mastering Photoshop teaches you how to work in the larger world of creative businesses. You'll learn how to work with standards-based formats such as PDF and JPG in Photoshop, and how your creative ability can enable you to work with clients and clients' documents. From graphic design, web design, digital photography, and photo manipulation, you'll learn how to take your skills to the next level. Adobe Photoshop CC 2019 includes two new features with Adobe Sensei AI, both based on what Adobe AI researchers have been learning since Sensei was introduced in early 2017. These are Content-Aware Fill and Content-Aware Move.

Content-Aware Fill takes the content of any part of the image and fills it with colors of the surrounding area, making the colors more workable. Content-Aware Move, meanwhile, can recognize and remove errors or obstruction in photographs or drawings, replicating a human expert's ability. The features are available in the Adobe Photoshop Elements, Creative Cloud, Desktop and Lightroom apps. Extended Path will help you create and edit complex shapes. The ability to paint will allow you to edit vectors directly. Using the Bézier tool, you can create smooth curves, such as the mouth of a person's face. With more options for pulling color from photos and applying textures to your artwork, the Creative Cloud Subscription is the best way for you to develop your work. New features are available for more than 30 years of iPhone and iPad experience to improve the editing experience with new modes, touch capabilities, intuitive image management, professional quality enhancements and the addition of Saved Places.

Protecting images in a catalog is a great way to protect and reuse images. This new feature, however, allows you to protect image assets by recreating them if they are ever damaged. You simply apply a mask and the tool will permanently replace any damaged part, and the application of the mask will leave the original untouched. The new version of the software also provides access for more file types to the software, such as UPoint, Web, and Video. The software now integrates the MPCC (More Powerful Character Conversion) feature which allows users to convert character, numbering, and date formats. You can also directly edit background color, eliminate background objects, and apply multimedia effects, and more. Photoshop makes it easy for you to create and edit simple shapes. The main shapes include Rectangle, Circle, Ellipse, and Star. You can create new shapes from the paths of existing objects. You can create a hole inside a shape and further modify it. You can further modify the shape, and then edit the color, add text, or adjust and transform it. You can apply the stroke and compositing options to shape. The custom options include Corner radius, stroke, and so on. However, not all the features are on Photoshop. Don't we always show regret after complaining about software crashes. The Experience menu is packed with the " suggestions " that help you perform the most important actions. If you don't like the suggested actions, you can always disable the suggested actions by pushing D, or you can customize them to your liking.